**CC. CHMedia** 

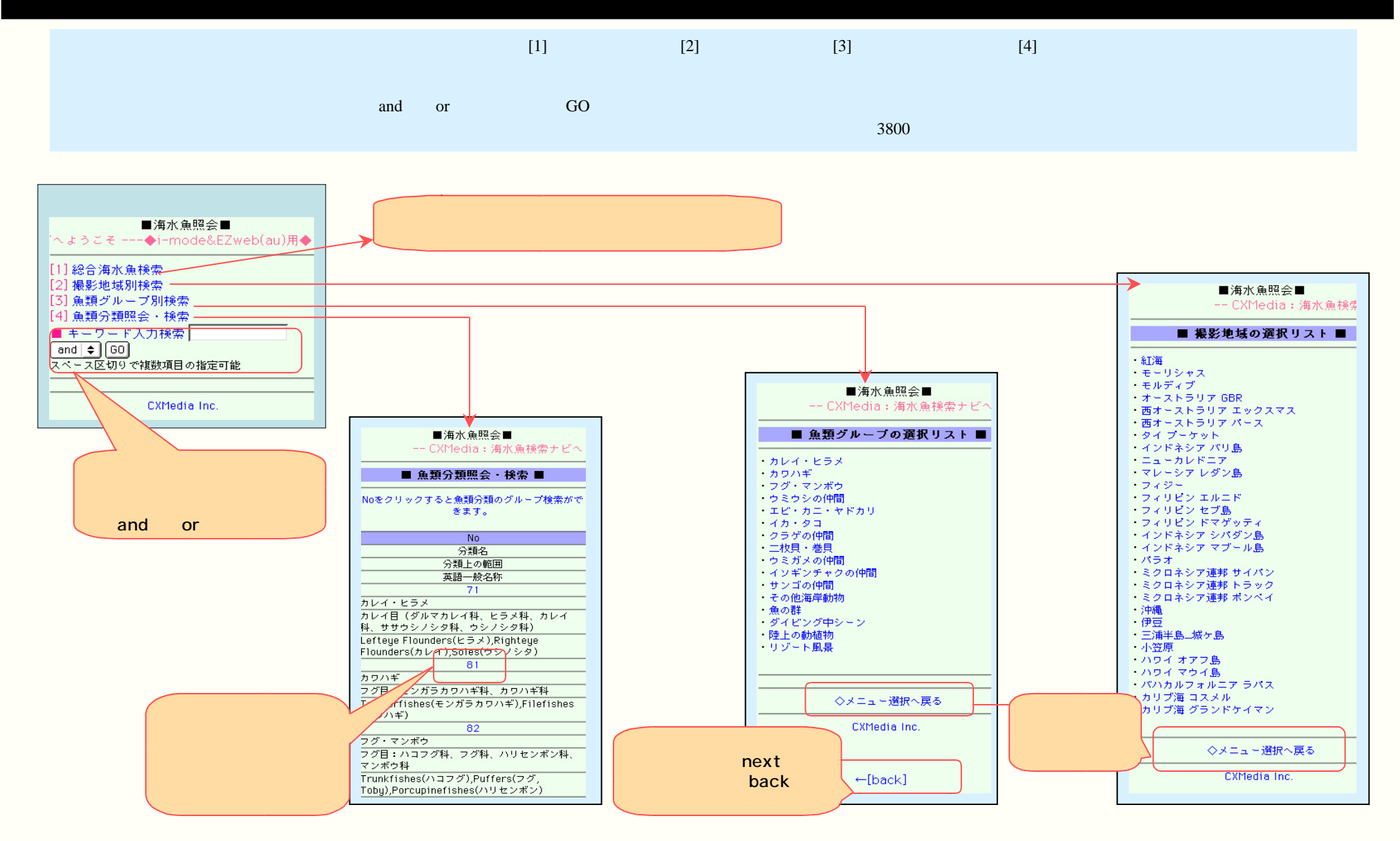

Copyright (c) 2002-2005 Chiff adia base. All rights reserved. 49/27 -

**CIC**<sub>aa</sub> CHMedia

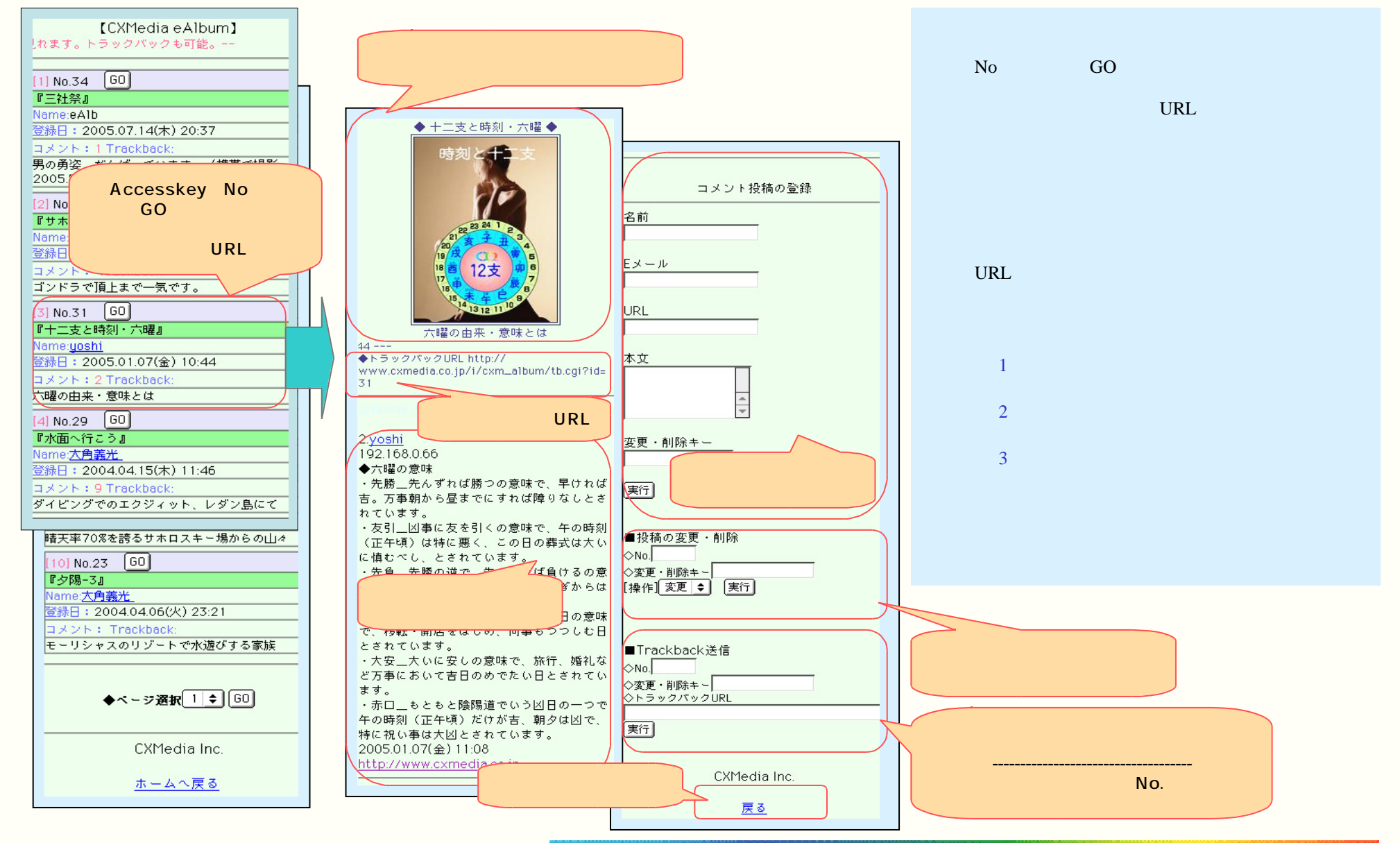

Copyright (c) 2002-2005 **Chillisis Inc.** All rights reserved. . . 10/27 -